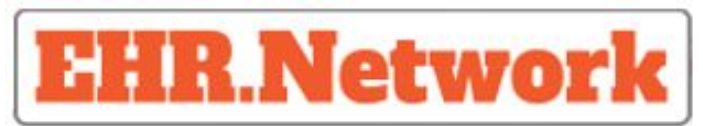

Open I Scalable I Private I Secure

# Resources/APIs

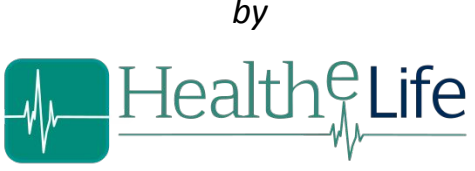

*by*

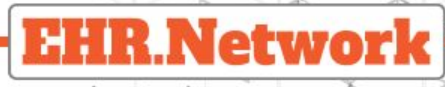

# **Overview**

- Covers the primary resources and their capabilities for each of the services
- The keywords to get familiar with :
	- Organization Healthcare Provider who has Users and Patients
		- User A person(employee) who works for an organization .e.g:Practitioner, Therapist, Receptionist etc .
		- Person/Patient A person who is registered in the organization and takes the benefits/services provided by the organization.
		- Individual- Indicates a person/user
		- Composition Unit of clinical data created using a template

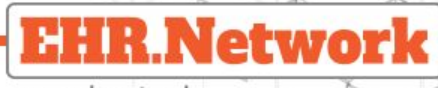

#### AAA

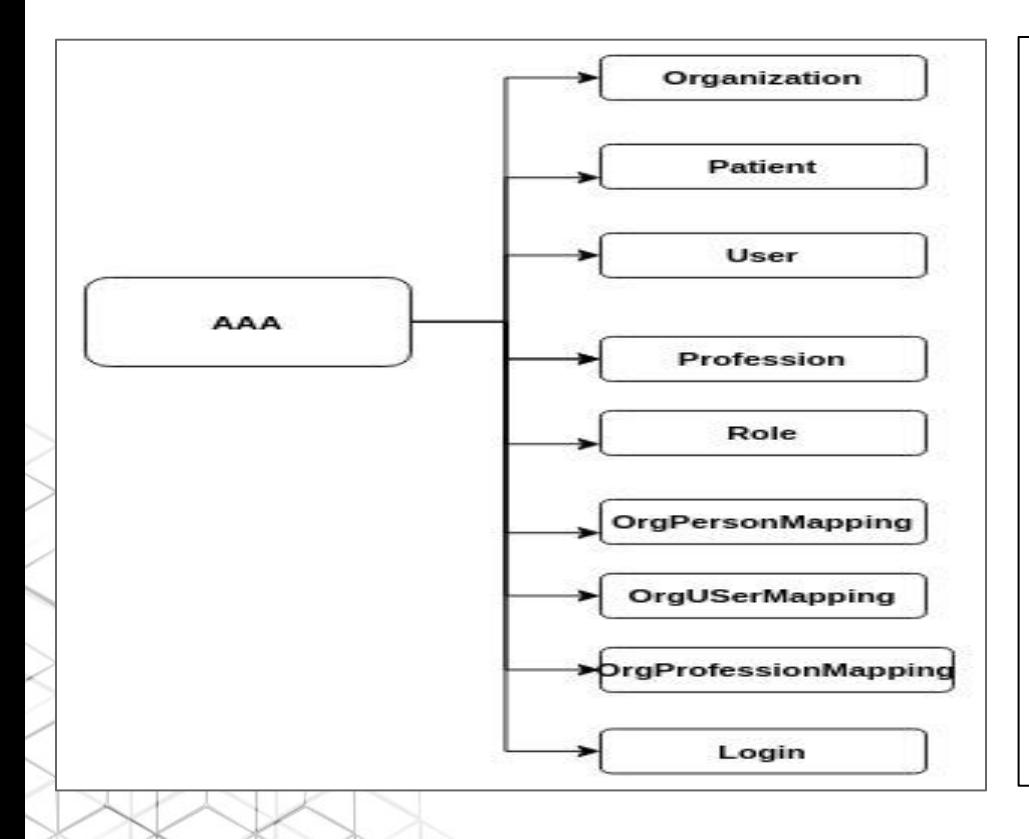

- *Organization* Holds the minimal data required for authorization along with the hierarchy
- *Patient* Holds the minimal data including mapping to ehrId
- *User* Holds the minimal data required for authentication & authorization.
- *Role* Used to define the operations a user can can carry out on the resources
- *Profession*  Defines the operations a user can can carry out on any clinical data set

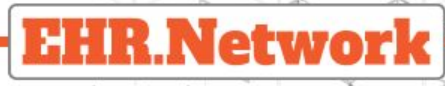

# AAA Continued ..

- OrgPersonMapping Provides the mapping information of a
- person to organization
- OrgUserMapping Provides the role mapping information of a
- user to organization
- OrgProfessionMapping -Provides the profession mapping information of a user to organization
- *Login*
	- Manages the login of an individual.
	- Manages the change password.
	- Manages the forgot password.

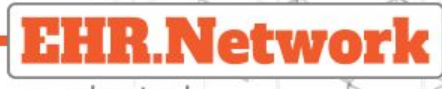

# DGS

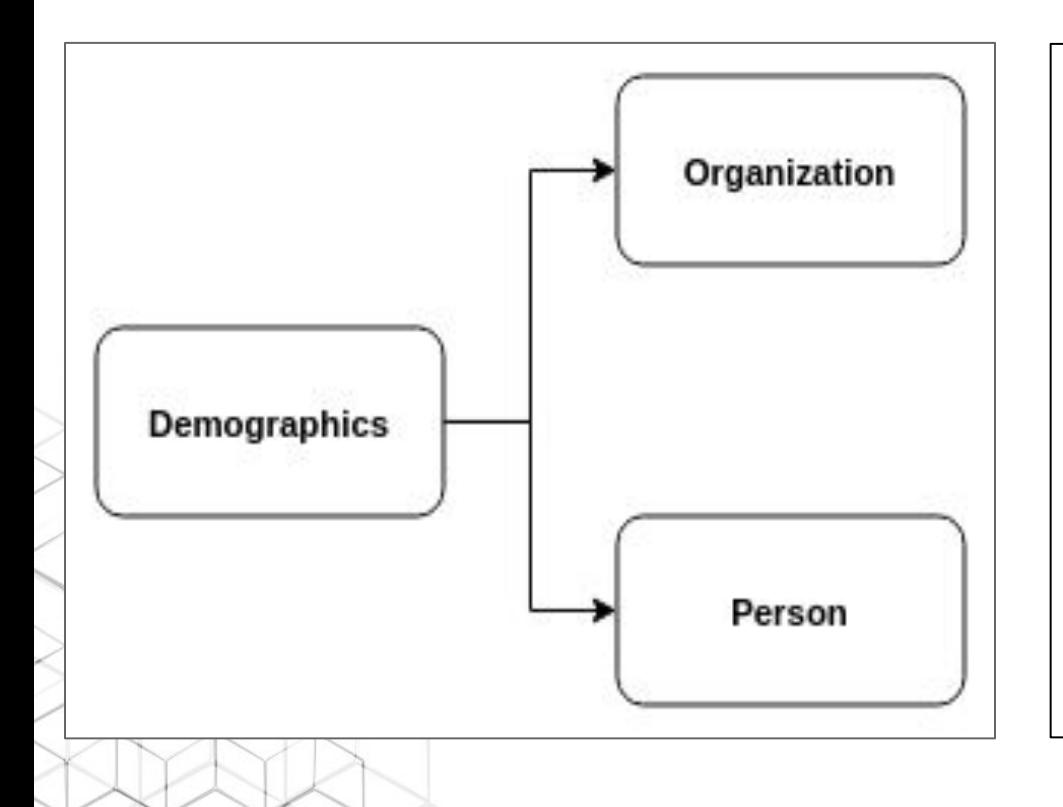

- *Organization* Holds the demographic data for the organization
- *Person* Holds the demographic data for an individual.

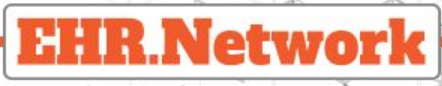

# **VirtualFolder**

- **Virtual folder** 
	- Holds the associated compositionIds
	- Provides the personId, organizationId and reference to the compositionIds.
- **Resources** 
	- Virtualfolder

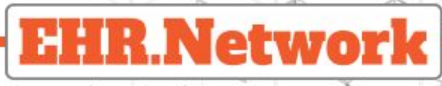

# Task Manager

- TaskManagement:
	- Holds the reference of the organization and a person along with task details and the user carrying out the task.
- **Resources** 
	- Task

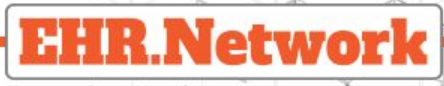

## **Notes**

- **Notes** 
	- Holds the note along with the reference to tags, recipient id,organization id and the creator ID.
- **HashTag** 
	- Holds all the hashtags created during the note creation.
- **UserTag** 
	- Holds the usertags created during the note creation.

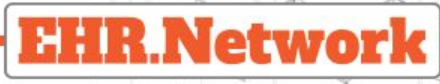

# **Notification**

- **Gateway** 
	- Used to manage the gateways that are to be used to deliver the
		- notifications
		- Holds details like provider and other gateway details
- **Notification** 
	- Used to manage notifications
		- Holds the details such as notification to, notification channel, scheduling etc.

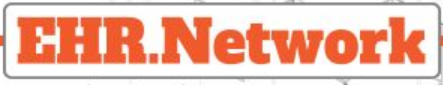

## Appointment Service

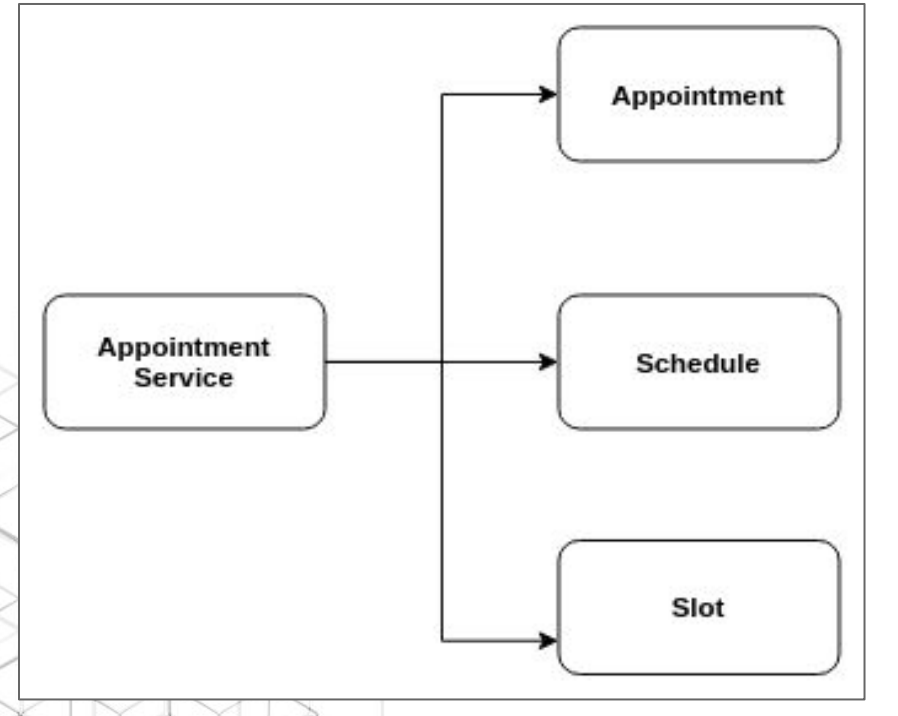

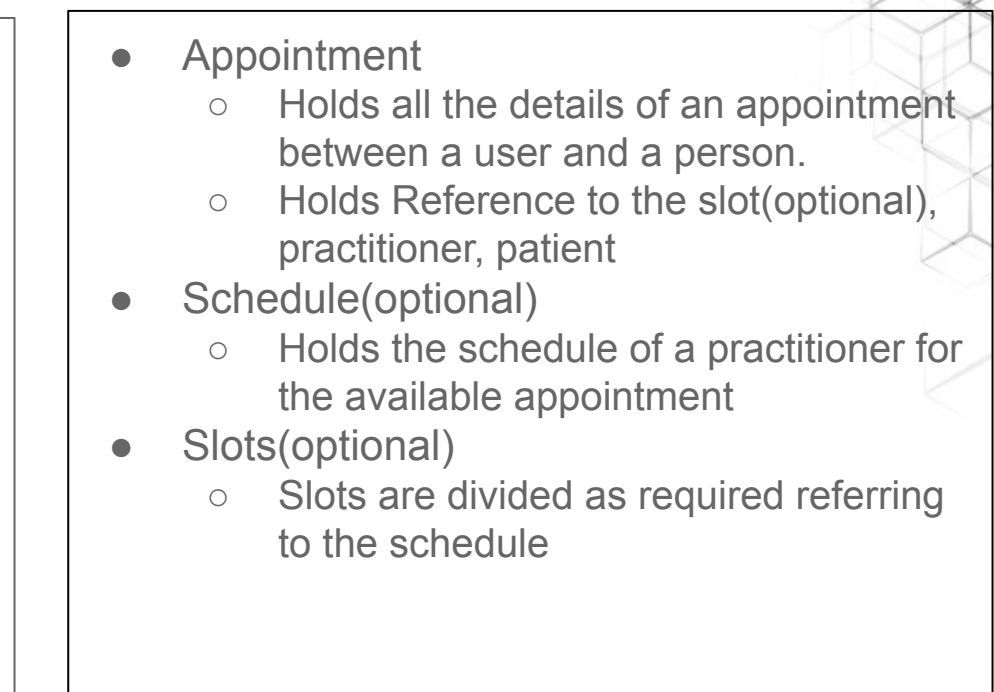

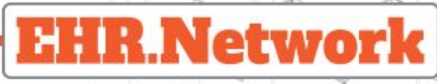

## License Management

- Vendor
	- Holds the owner details for a product
- **Product** 
	- Holds the product details like the count of licenses available,status of the product,trail duration and so on.
- **Customer** 
	- Holds the customer details like id,tenant and status.
- **Order** 
	- Holds the order details like id, quantity of licenses requested by the: customer for a product.

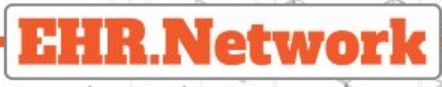

# OpenAPI 3.0

- EHR.Network API docs compliant to OpenAPI 3.0.
- OpenAPI Specification is an API description format for REST APIs. It
	- describes API details including:
		- Endpoints & operations on each endpoint (GET, POST etc)
		- Parameters such as request and response
		- Authentication requirements
		- Example JSONs
		- Contact information, license, terms of use and other information

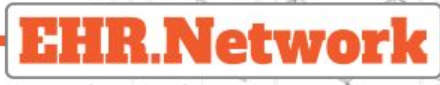

#### Mock servers

- Mock API server imitates a real API server by providing realistic
- mock API responses to requests
- MockServer enables easy mocking of any system you integrate with
	- via HTTP or HTTPS with clients
- A mock API server is useful during development and testing.
- Advantages of mock server are as follows:
	- While designing an API, you can use mock APIs to work concurrently on the front and back-end.
	- Gather feedback from developers

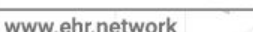

**SEE ST** 

Network

#### Client Stub

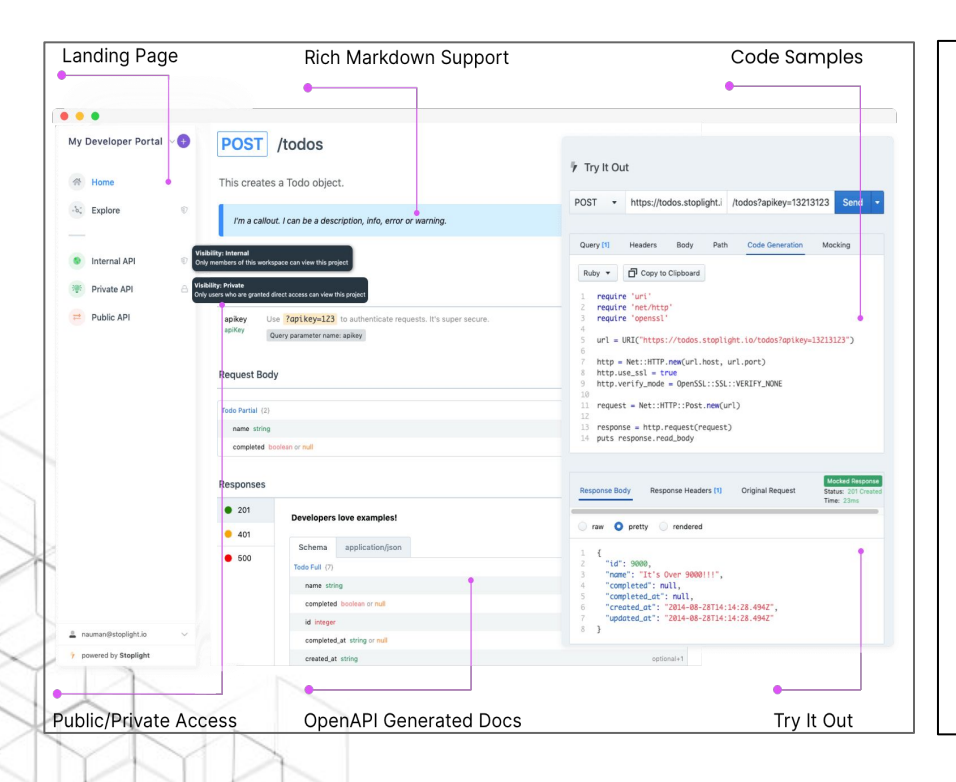

- To use the client stub, clone the EHR.Network API specs repository
- Install Stoplight studio
- Run Stoplight studio, open the openapi.v1.yaml from the appropriate folder in the cloned repository
- Go to preview, try the APIs, generate code snippets etc.

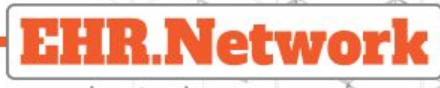

#### Postman

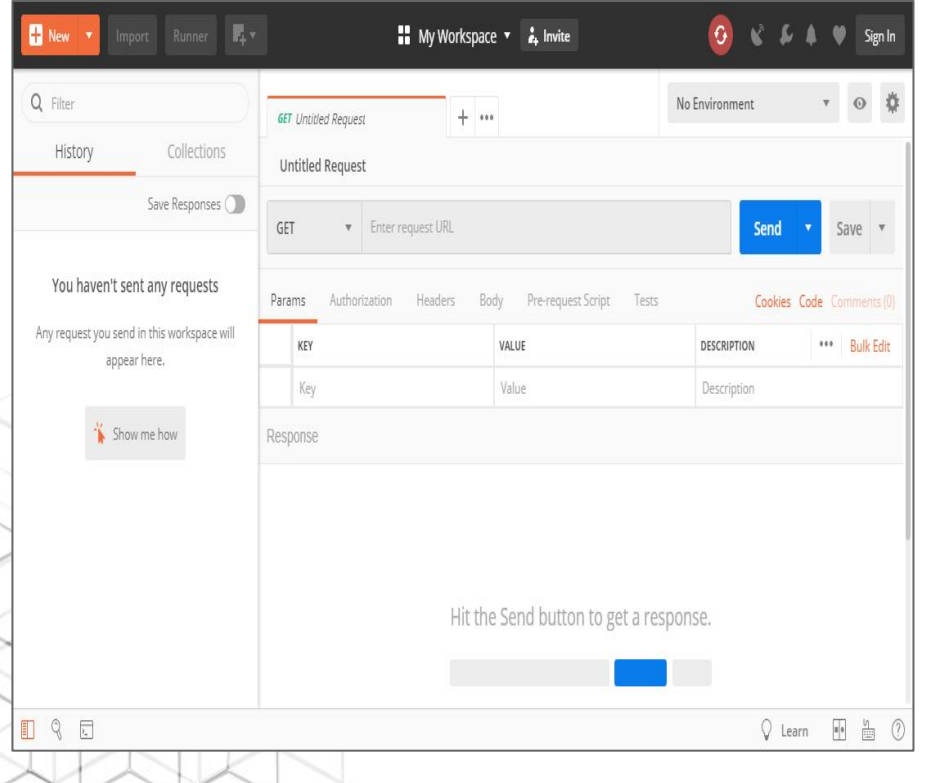

- Clone the EHR.Network API specs repository
- Open Postman, click on import button and choose the "yaml" file from the required folder.
- A Postman collection that includes APIs, parameters, sample body, response examples and Postman environment are created automatically
- Try the APIs, generate code snippets etc.

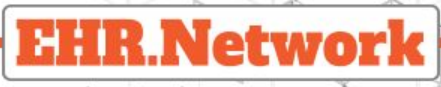

#### API References

- <https://docs.ehr.network/apidocs/login.html> <https://docs.ehr.network/apidocs/person.html> <https://docs.ehr.network/apidocs/user.html> <https://docs.ehr.network/apidocs/organization.html> ● <https://docs.ehr.network/apidocs/ehr.html> ● <https://docs.ehr.network/apidocs/note.html> ● <https://docs.ehr.network/apidocs/appointment.html> ● <https://docs.ehr.network/apidocs/notification.html>
	- <https://docs.ehr.network/apidocs/license.html>
	- <https://docs.ehr.network/apidocs/task.html>